## **Manual de Usuario para ingresar a las cámaras del Polideportivo Santa Cruz Balanyá 2022**

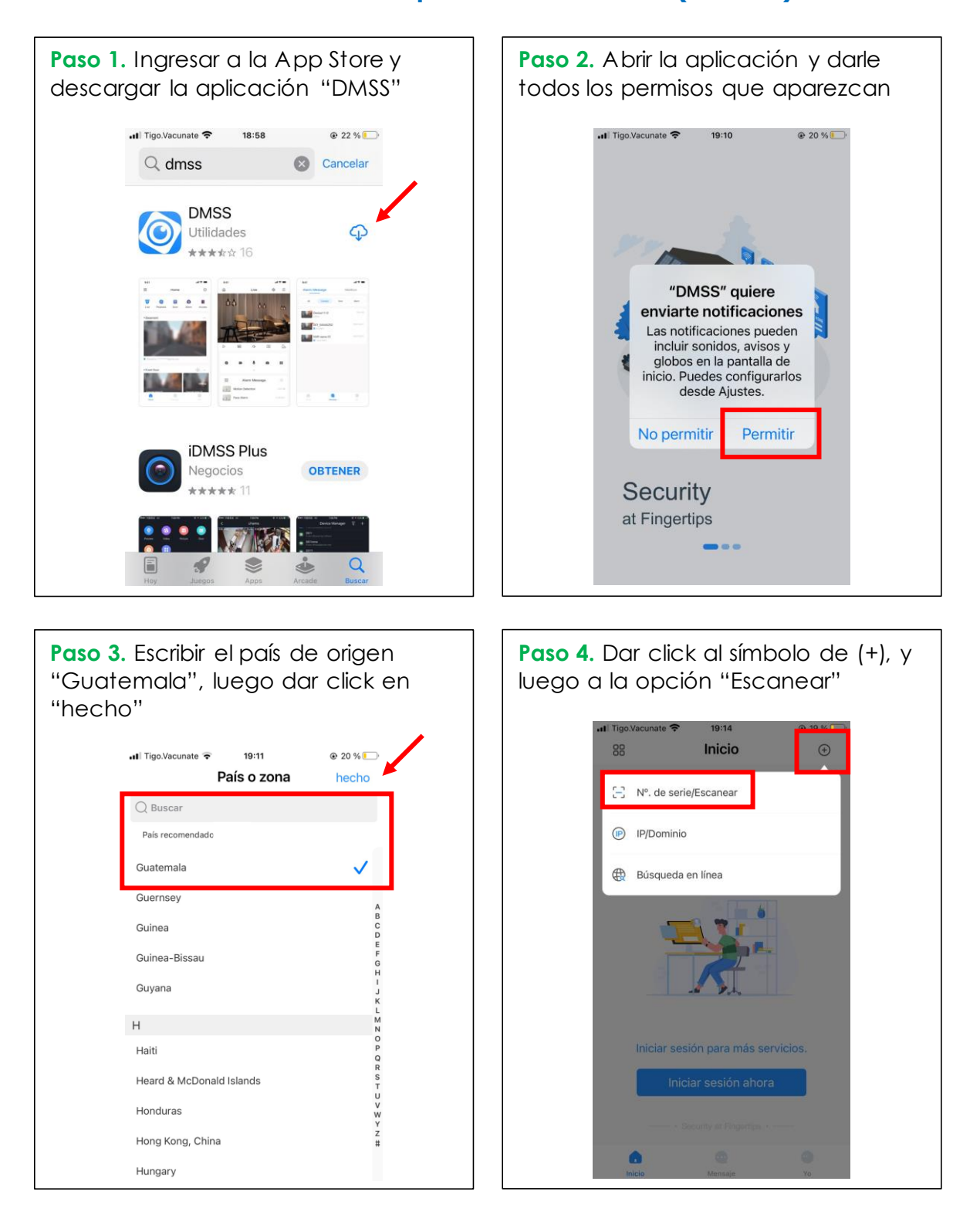

**Monitoreo en dispositivo móvil iOS. (iPhone)**

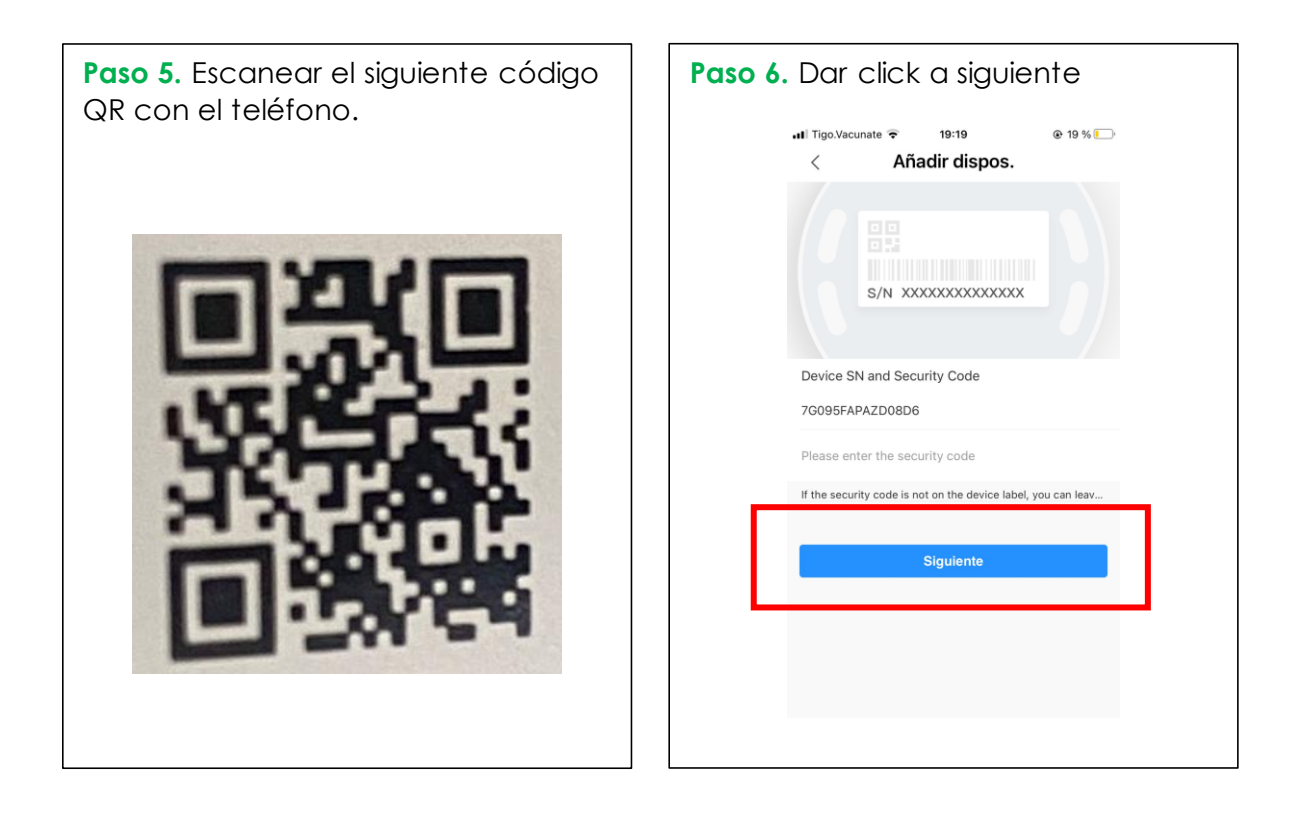

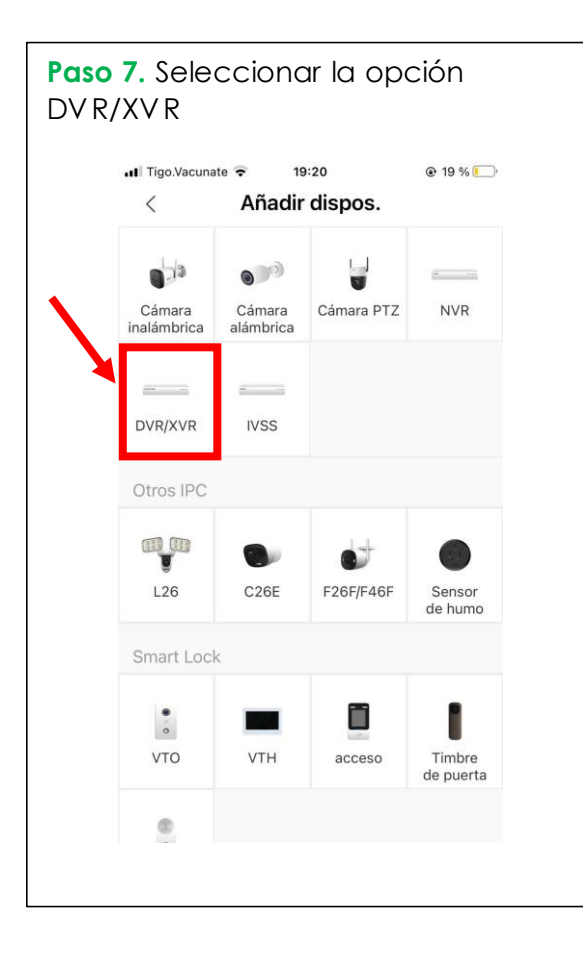

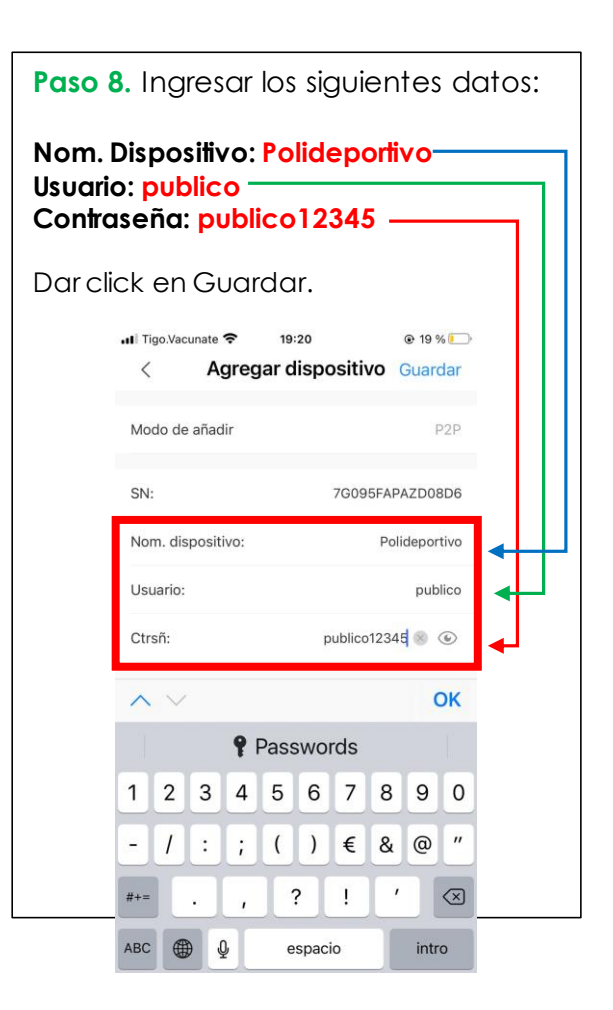

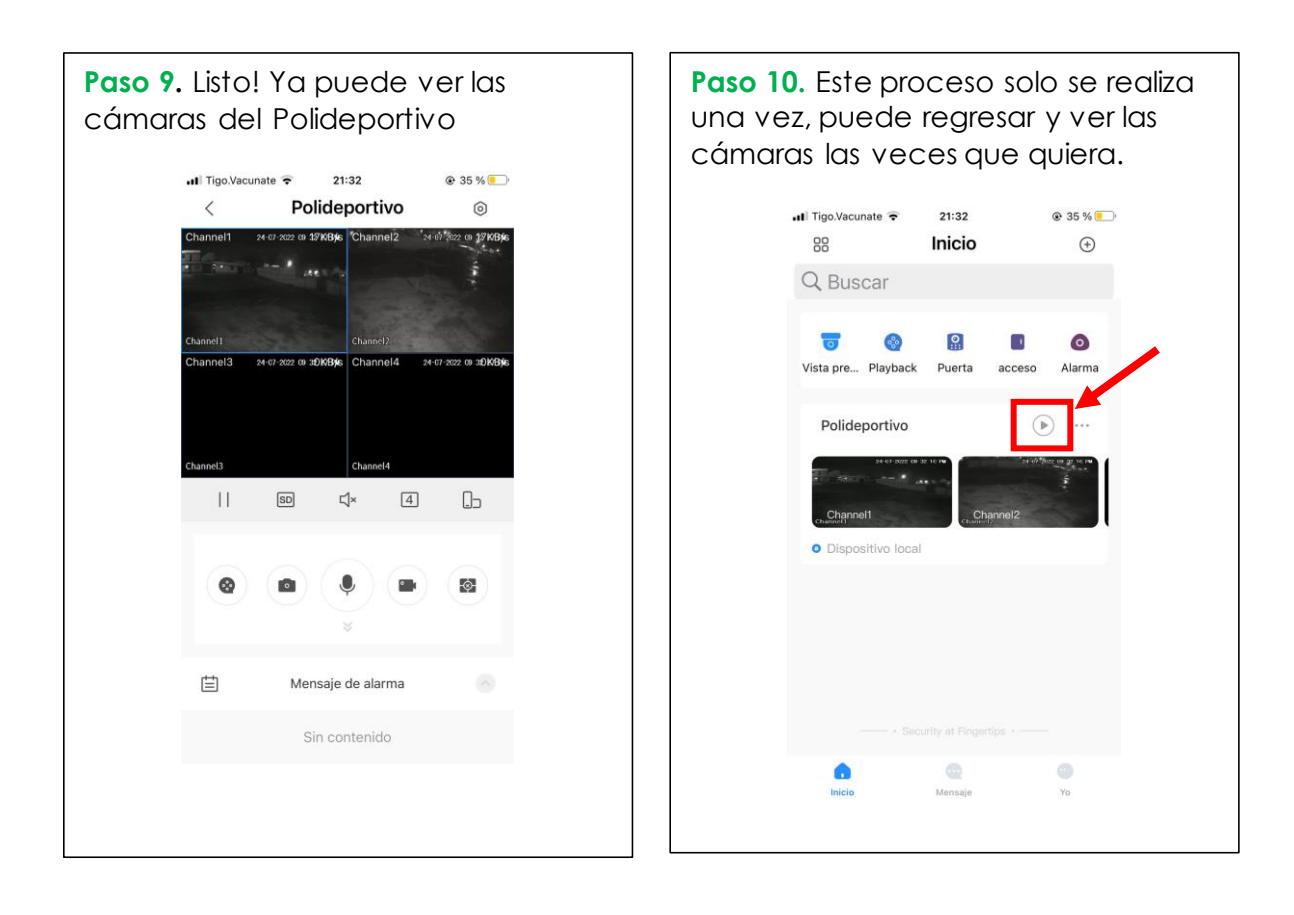